## **D** VisualBoyAdvance-M cheat sheet

## General controls

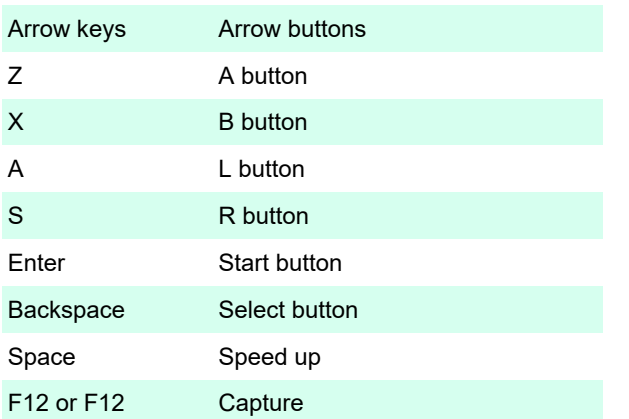

Last modification: 2/3/2020 6:50:24 AM

More information: [defkey.com/visualboyadvance-m](https://defkey.com/visualboyadvance-m-vba-m-shortcuts)[vba-m-shortcuts](https://defkey.com/visualboyadvance-m-vba-m-shortcuts)